# Projecto Cartão de Cidadão

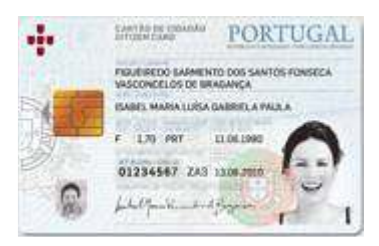

# Manual técnico do Middleware Cartão de Cidadão

# Julho 2007

Versão 1.0

Este documento apresenta a descrição das interfaces disponibilizadas pelo "middleware"do Cartão de Cidadão. Destina-se a técnicos, analistas e arquitectos de tecnologias de informação com o objectivo de promover o desenvolvimento de aplicações que interajam com o novo documento de identificação nacional.

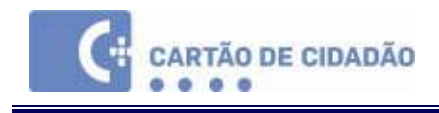

# Tabela de Conteúdos

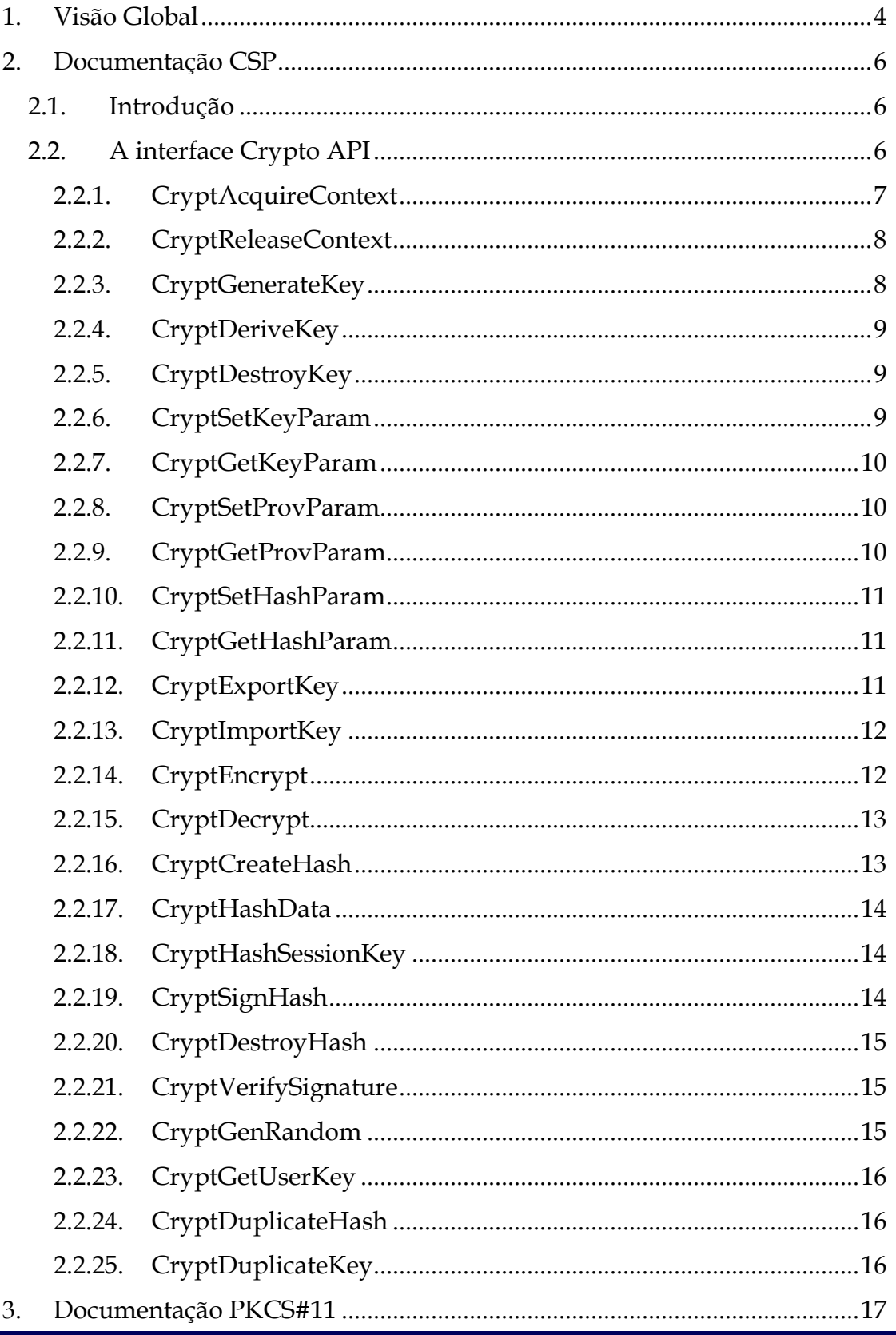

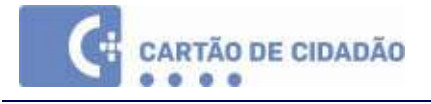

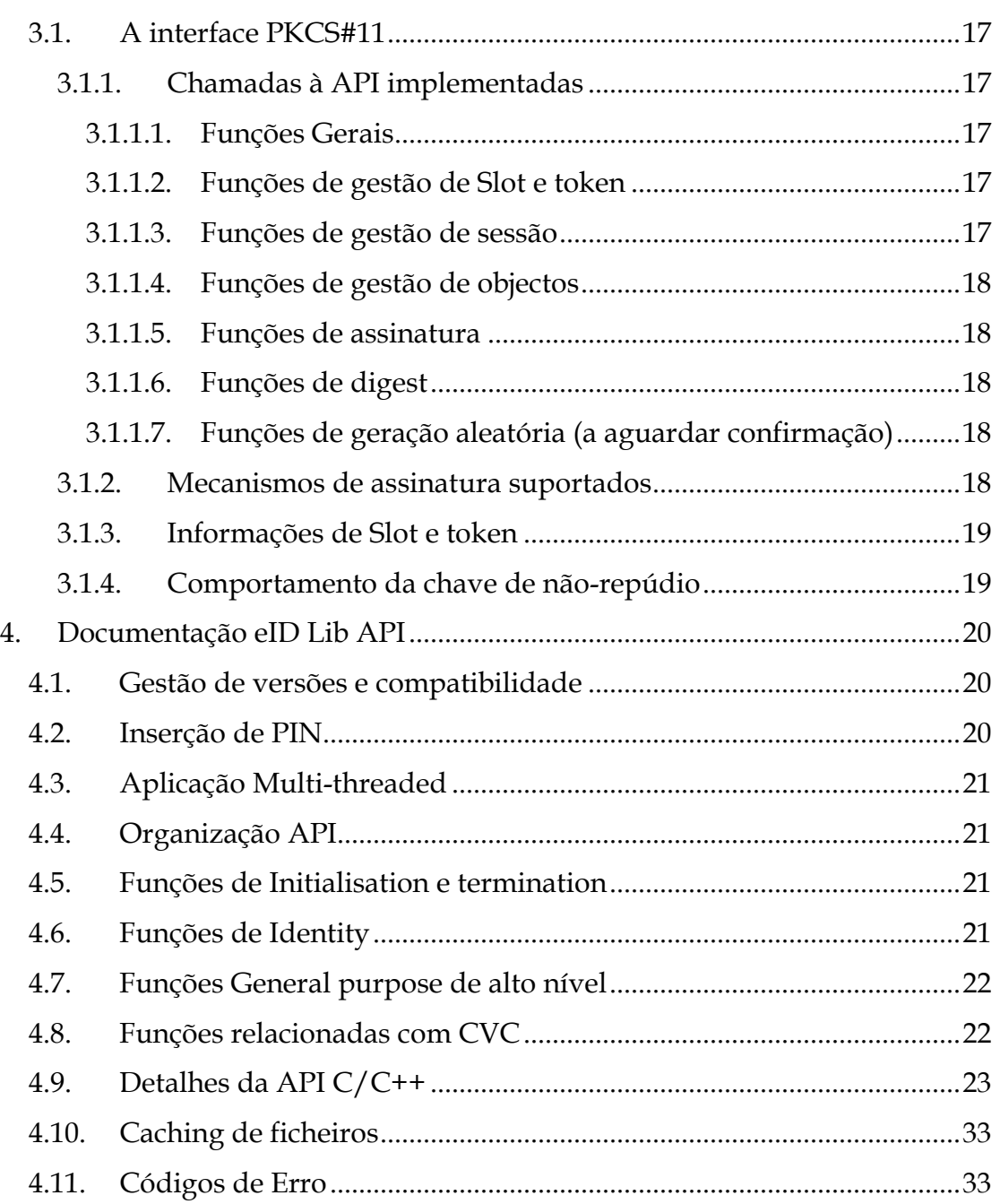

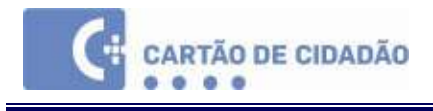

# 1. Visão Global

As seguintes interfaces podem ser encontradas no middleware do Cartão de Cidadão:

- CryptoAPI/CSP
- PKCS#11
- eID lib ( = a 'SDK' ou 'Software Development Kit')

A CSP está apenas disponível em ambiente Windows; as outras 2 bibliotecas estão disponíveis em Windows, Linux e Mac OS X. As primeiras 2 interfaces são APIs standard para operações criptográficas; a eID lib tem uma API nonstandard que é direccionada à funcionalidade não-criptográfica do Cartão de Cidadão.

No Windows, estas bibliotecas podem ser encontradas na pasta System32; no Mac OS X no directório /usr/local/lib e em Linux depende do directório de instalação.

# Este documento fornece informação para programadores sobre como desenvolver aplicações com base nestas interfaces.

Para informações ou guias sobre como usar estas bibliotecas, por favor consulte os Manuais de Utilizador respectivos.

Adicionalmente, as seguintes aplicações estão presentes no middleware:

# eID GUI

Esta aplicação pode ser usada para ver e gerir a informação no cartão eID:

- Ler e mostrar informação sobre o cidadão e fotografia
- Ler e mostrar a morada do cidadão
- Ler os certificados do governo e do cidadão
- Registar os certificados do governo e do cidadão (apenas Windows)
- Gestão de códigos PIN (Testar o PIN, Alterar o PIN)
- Gerir a Pasta pessoal
- Ver informação específica de ministérios

# Tray applet

Esta aplicação é instalada como uma funcionalidade da área de notificação. No Windows, aparece normalmente no canto inferior direito do ecrã, no Mac no canto superior direito do ecrã. Quando activada (o utilizador pode

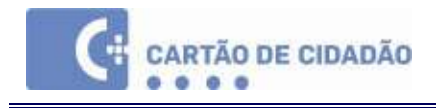

desactivá-la), verifica se um cartão eID está inserido. Após inserir o cartão será mostrada a fotografia do cidadão durante uns segundos.

Irá também registar automaticamente (se esta opção estiver activada) os certificados do cartão na Microsoft certificate store, caso ainda não estejam registados. Quando o cartão é removido os certificados registados são automaticamente removidos da certificate store (se esta opção estiver activada).

Este modo é também conhecido como modo "Kiosk". Esta funcionalidade a nível de certificados é apenas implementada na plataforma Windows devido às outras plataformas (Mac e Linux) não suportarem o conceito de "certificate stores".

Por favor consulte o Manual de Utilizador para mais informação sobre estas aplicações.

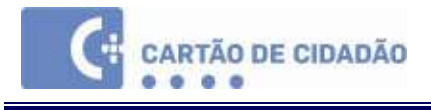

# 2. Documentação CSP

# 2.1. Introdução

Para as aplicações standard Microsoft® (Office, Outlook...) é criado um Cryptographic Service Provider (CSP) que implementa as operações criptográficas do smartcard. Uma aplicação nunca chamará esta implementação directamente mas sim através de uma interface standard chamada Crypto API. A implementação CSP utiliza a segunda interface implementada, PKCS#11. Esta interface é usada por aplicações não standard Microsoft.

Quando uma nova aplicação é criada, é o programador que decide qual das

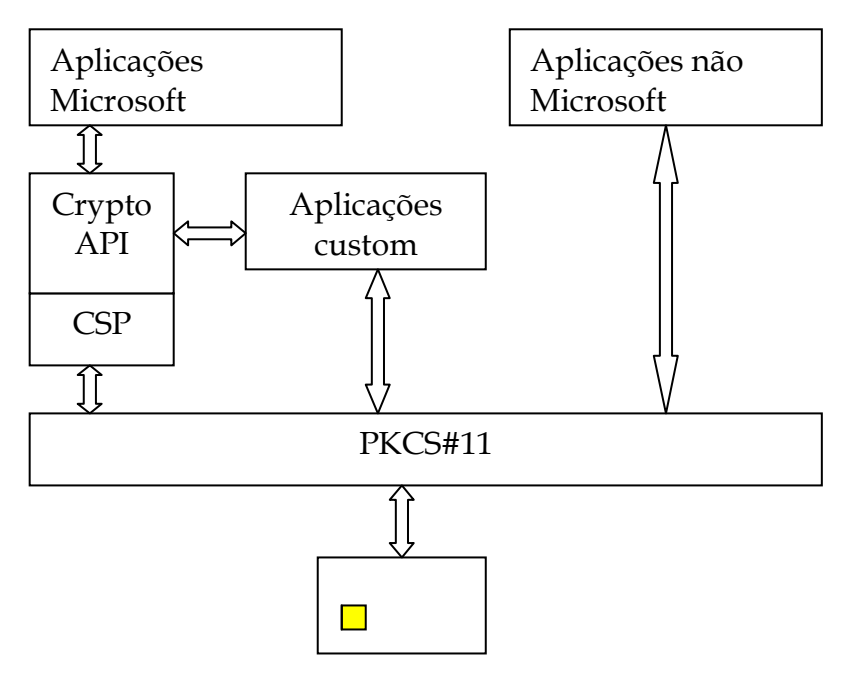

duas interfaces utilizar para oferecer funcionalidade criptográfica ao utilizador.

# 2.2. A interface Crypto API

O Microsoft® Cryptographic API 2.0 (CryptoAPI) permite a programadores de aplicações adicionarem funcionalidade de autenticação, encoding, e encriptação às suas aplicações baseadas em Win32®. Os programadores de aplicações podem usar funções da CryptoAPI sem necessidade de

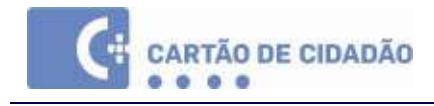

conhecerem a implementação subjacente, da mesma forma que podem usar uma biblioteca gráfica sem terem conhecimento sobre a configuração de hardware.

A componente CSP do middleware estabelece a ligação entre a abstracta CryptoAPI e a interface PKCS#11 subjacente. O programador nunca irá chamar nenhuma das funções do CSP directamente mas sim através da CryptoAPI. Nas secções abaixo será apresentada uma descrição das chamadas à API que a CryptoAPI encaminha para o CSP para processamento. Este documento não fornece informação detalhada sobre a operação de cada chamada à API. Para este tipo de informação por favor consulte a Microsoft Developer Network (MSDN).

O cartão de identidade Português apenas suporta operações de assinatura digital. Todas as funções não relacionadas com esta operação criptográfica não são implementadas. O cartão contém dois pares de chaves que podem ser usados para assinaturas digitais; o primeiro para autenticação e o segundo para não-repudio (assinaturas legalmente vinculativas). Devido a isto alguns parâmetros passados para as funções da CryptoAPI não têm significado. Por exemplo na chamada à API CryptGetUserKey é passado um parâmetro chamado dwKeySpec. Este parâmetro é usado para definir qual o tipo de chave a obter, AT\_KEYEXCHANGE ou AT\_SIGNATURE. No entanto, no caso do CSP do Cartão de Cidadão este parâmetro não é suficiente para determinar qual a chave de assinatura a carregar. Neste caso o contentor que contém o certificado correcto deve ser passado para CryptAcquireContext e então a chamada para a função CryptGetUserKey será completada com sucesso.

Apesar do CSP apenas suportar assinaturas digitais, está mesmo assim registado como um CSP de tipo PROV\_RSA\_FULL. Isto é feito de forma a permitir a utilização do CSP em aplicações standard Microsoft®. Chamar funções da Crypto API que não são usadas num contexto de assinatura digital resultará num erro indicando que a funcionalidade não está implementada.

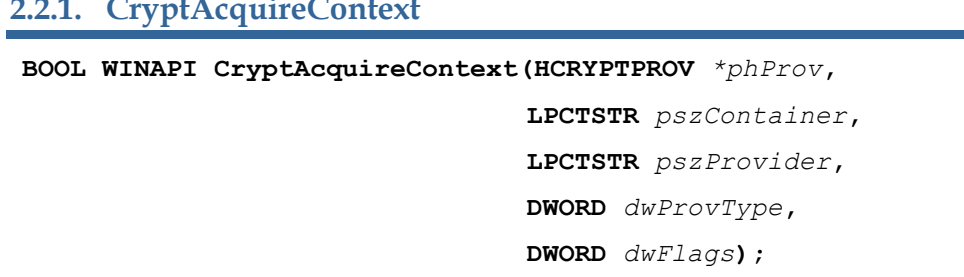

### 2.2.1. CryptAcquireContext

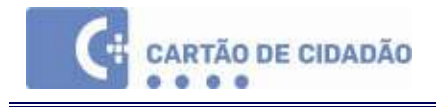

O parâmetro pszContainer contém o nome do key container que tem uma determinada chave do cartão. Os nomes dos containers existentes no cartão podem ser obtidos através de uma chamada à função CryptGetProvParam.

O parâmetro dwFlags pode ser definido para os seguintes valores (de acordo com a MSDN):

 0 (equivalente a CRYPT\_SCKEYSET) CRYPT\_VERIFYCONTEXT CRYPT\_NEWKEYSET CRYPT\_MACHINE\_KEYSET CRYPT\_DELETEKEYSET

Como a informação relativa a chaves do Cartão de Cidadão está guardada num smartcard e o utilizador não tem permissões para criar novos conjuntos de chaves, os valores CRYPT\_NEWKEYSET, CRYPT\_MACHINE\_KEYSET e CRYPT\_DELETEKEYSET não são suportados. A utilização destes valores irá gerar o erro NTE\_BAD\_FLAGS.

Está definido para este parâmetro um valor extra, CRYPT\_SCKEYSET. Com este valor o programador define que é adquirido um contexto para a chave, definido no parâmetro pszContainer.

É utilizado base CSP, somente para operações de hashing. Se por algum motivo o carregamento do base CSP falhar, então o seguinte código de erro será definido através de SetLastError():

ERR\_CANNOT\_LOAD\_BASE\_CSP (0x1000)

2.2.2. CryptReleaseContext

# BOOL WINAPI CryptReleaseContext(HCRYPTPROV hProv,

DWORD dwFlags);

Esta chamada à API é implementada tal como definido pela MSDN.

2.2.3. CryptGenerateKey

# BOOL WINAPI CryptGenKey( HCRYPTPROV hProv,

ALG\_ID Algid,

DWORD dwFlags,

# HCRYPTKEY \*phKey);

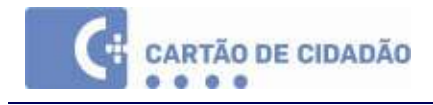

Visto que as chaves e certificados do Cartão de Cidadão são pré-instalados pelo governo e o utilizador não tem permissões para criar novos pares de chaves, esta chamada à API não é implementada. Chamar esta função irá gerar o erro E\_NOTIMPL definido através do SetLastError ().

# 2.2.4. CryptDeriveKey

# BOOL WINAPI CryptDeriveKey(HCRYPTPROV hProv,

 ALG\_ID Algid, HCRYPTHASH hBaseData, DWORD dwFlags,

HCRYPTKEY \*phKey);

Visto que esta funcionalidade refere-se apenas a chaves de encryptação e estas não estão presentes no cartão, esta chamada à API não é implementada. Chamar esta função irá gerar o erro E\_NOTIMPL definido através do SetLastError ().

### 2.2.5. CryptDestroyKey

# BOOL WINAPI CryptDestroyKey(HCRYPTKEY hKey);

Visto que as chaves e certificados do Cartão de Cidadão são pré-instalados pelo governo e o utilizador não tem permissões para criar novos pares de chaves, esta chamada à API não é implementada. Chamar esta função irá gerar o erro E\_NOTIMPL definido através do SetLastError ().

2.2.6. CryptSetKeyParam

### BOOL WINAPI CryptSetKeyParam(HCRYPTKEY hKey,

DWORD dwParam,

BYTE \*pbData,

### DWORD dwFlags);

Visto que as chaves e certificados do Cartão de Cidadão são pré-instalados pelo governo e o utilizador não tem permissões para criar novos pares de chaves, esta chamada à API não é implementada. Chamar esta função irá gerar o erro E\_NOTIMPL definido através do SetLastError ().

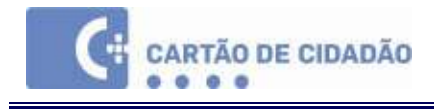

2.2.7. CryptGetKeyParam

BOOL WINAPI CryptGetKeyParam(HCRYPTKEY hKey,

 DWORD dwParam, BYTE \*pbData, DWORD \*pcbData,

DWORD dwFlags);

Since the key material on the Portuguese identity card is pre-installed by the government and the user does not have the permissions to create additional key pairs, this API call is not implemented. Calling this function anyway, will generate the error E\_NOTIMPL set through SetLastError ().

2.2.8. CryptSetProvParam

# BOOL WINAPI CryptSetProvParam(HCRYPTPROV hProv,

DWORD dwParam,

BYTE \*pbData,

DWORD dwFlags);

De acordo com a documentação da MSDN o parâmetro dwParam pode ser definido para os seguintes valores:

PP\_CLIENT\_HWND

PP\_KEYSET\_SEC\_DESCR

O último parâmetro não faz sentido visto que não é possível escrever informação sobre as chaves no cartão. Este parâmetro deverá ser ignorado.

2.2.9. CryptGetProvParam

# BOOL WINAPI CryptGetProvParam(HCRYPTPROV hProv,

DWORD dwParam,

BYTE \*pbData,

DWORD \*pcbData,

DWORD dwFlags);

Esta chamada à API é implementada com base na documentação MSDN à excepção do parâmetro PP\_KEYSET\_SEC\_DESCR, que é ignorado.

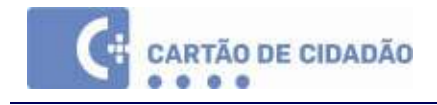

Para o parâmetro PP\_IMPTYPE é devolvido o valor CRYPT\_IMPL\_MIXED porque a operação de assinatura é executada pelo hardware (smartcard) enquanto que a operação de hashing é executada pelo base cryptographic provider.

2.2.10. CryptSetHashParam

BOOL WINAPI CryptSetHashParam(HCRYPTHASH hHash,

DWORD dwParam,

BYTE \*pbData,

DWORD dwFlags);

Esta chamada à API é implementada com base na documentação MSDN.

O parâmetro dwParam = HP\_HASHVAL é implementado mas deve ser usado com cuidado. Este parâmetro foi definido de forma a dar às aplicações a possibilidade de assinar hash values, sem ter acesso à base data. Porque a aplicação (e muito menos o utilizador) não pode ter ideia do que está a ser assinado, esta operação é intrinsecamente arrisacada.

2.2.11. CryptGetHashParam

BOOL WINAPI CryptGetHashParam(HCRYPTHASH hHash,

DWORD dwParam,

BYTE \*pbData,

DWORD \*pcbData,

# DWORD dwFlags);

Esta chamada à API é implementada com base na documentação MSDN.

2.2.12. CryptExportKey

BOOL WINAPI CryptExportKey(HCRYPTKEY hKey,

HCRYPTKEY hExpKey, DWORD dwBlobType,

DWORD dwFlags,

BYTE \*pbData,

DWORD \*pcbDataLen);

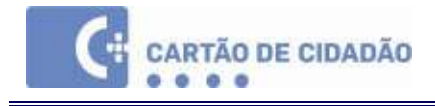

Esta função pode ser usada para exportar a chave pública associada ao parâmetro hKey. O handle de uma chave pública pode ser obtido através de uma chamada à função CryptGetUserKey. Visto que as chaves privadas estão guardadas num smartcard e a exportação destas não é permitida, apenas PUBLICKEYBLOB pode ser definido como dwBlobType. Devido ao facto de apenas as chaves públicas poderem ser exportadas, o parâmetro hExpKey não é utilizado e deve portanto ser definido como NULL. A chave pública é retornada como parâmetro pbData. Para obter o comprimento dos dados o parâmetro pbData deve ser definido como NULL. O comprimento dos dados que será devolvido é então colocado no parâmetro pcbDataLen. Se o buffer para esta função não for suficientemente grande, será devolvido o erro ERROR\_MORE\_DATA, e o valor correcto para o comprimento do buffer será colocado no parâmetro pcbDataLen.

# 2.2.13. CryptImportKey

### BOOL WINAPI CryptImportKey(HCRYPTPROV hProv,

BYTE \*pbData, DWORD dwDataLen, HCRYPTKEY hPubKey, DWORD dwFlags, HCRYPTKEY \*phKey);

Visto que os chaves e certificados do Cartão de Cidadão são pré-instalados pelo governo e o utilizador não tem permissões para criar pares de chaves adicionais, esta chamada à API não é implementada. Chamar esta função irá gerar o erro E\_NOTIMPL definido através de SetLastError ().

2.2.14. CryptEncrypt

### BOOL WINAPI CryptEncrypt(HCRYPTKEY hKey,

HCRYPTHASH hHash, BOOL Final, DWORD dwFlags, BYTE \*pbData, DWORD \*pcbData, DWORD cbBuffer);

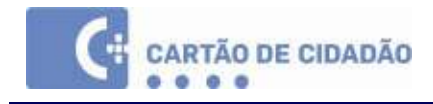

Tal como estipulado pelo Governo Português, não é suportada a utilização das chaves para encriptação. Deste modo esta chamada à API não é implementada. Chamar esta função irá gerar o erro E\_NOTIMPL definido através de SetLastError ().

Caso no futuro sejam adicionadas chaves de encriptação ao Cartão de Cidadão, então esta função será também implementada.

# 2.2.15. CryptDecrypt

### BOOL WINAPI CryptDecrypt(HCRYPTKEY hKey,

HCRYPTHASH hHash,

BOOL Final,

DWORD dwFlags,

BYTE \*pbData,

DWORD \*pcbData);

Tal como estipulado pelo Governo Português, não é suportada a utilização das chaves para encriptação. Deste modo esta chamada à API não é implementada. Chamar esta função irá gerar o erro E\_NOTIMPL definido através de SetLastError ().

Caso no futuro sejam adicionadas chaves de encriptação ao Cartão de Cidadão, então esta função será também implementada.

# 2.2.16. CryptCreateHash

# BOOL WINAPI CryptCreateHash(HCRYPTPROV hProv,

ALG\_ID Algid,

HCRYPTKEY hKey,

### DWORD dwFlags,

# HCRYPTHASH \*phHash);

Esta chamada à API é implementada com base na documentação MSDN. Um erro adicional pode ser devolvido através de SetLastError ():

ERR\_INVALID\_PROVIDER\_HANDLE (0x1001)

Este erro indica que o handle esperado por hProv não foi encontrado (não foi criado usando CryptAcquireContext ())

O processamento desta chamada é delegado a uma base CSP.

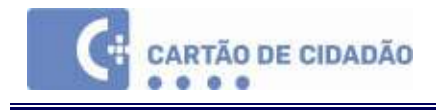

2.2.17. CryptHashData

### BOOL WINAPI CryptHashData(HCRYPTHASH hHash,

BYTE \*pbData,

DWORD cbData,

DWORD dwFlags);

Esta chamada à API é implementada com base na documentação MSDN. No parâmetro dwFlags um valor (excepto 0) pode ser especificado: CRYPT\_USERDATA. Dependendo da base CSP escolhida poderá ou não ser implementado. Por exemplo a Microsoft Base CSP não implementa este parâmetro.

O processamento desta chamada é delegado a uma base CSP.

2.2.18. CryptHashSessionKey

# BOOL WINAPI CryptHashSessionKey(HCRYPTHASH hHash,

# HCRYPTKEY hKey,

# DWORD dwFlags);

Visto que algumas das chamadas subjacentes necessárias para usar esta função não são de momento implementadas por este CSP, esta chamada também não está disponível. Chamar esta função irá gerar o erro E\_NOTIMPL definido através de SetLastError ().

2.2.19. CryptSignHash

# BOOL WINAPI CryptSignHash(HCRYPTHASH hHash,

DWORD dwKeySpec, LPCTSTR sDescription,

DWORD dwFlags,

BYTE \*pbSignature,

DWORD \*pdwSigLen);

Esta chamada à API é implementada com base na documentação MSDN. Quando esta função é chamada, é efectuada uma tentativa de conexão ao Cartão de Cidadão (smartcard). Se alguma destas operações falhar, o seguinte erro pode ser gerado através de SetLastError ():

ERR\_CANNOT\_LOGON\_TO\_TOKEN (0x1004)

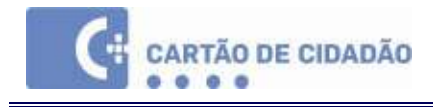

De modo a assinar os dados hash, é necessário ler alguma informação (por exemplo o comprimento da chave) do smartcard. Caso ocorra um erro durante esta operação a seguinte mensagem de erro será gerada através de SetLastError ():

ERR\_CANNOT\_GET\_TOKEN\_SLOT\_INFO (0x1003)

O mecanismo de assinatura utilizado para produzir assinaturas digitais é CKM\_RSA\_PKCS. Por favor consulte a documentação PKCS#11 para informação detalhada sobre este mecanismo.

Os seguintes algoritmos de hashing podem ser usados para assinatura de dados: MD2, MD4, MD5, SHA-1 e SSL3 SHAMD5. Apesar dos algoritmos de hashing MDx ainda estarem disponívels para retrocompatibilidade, é aconselhado o uso de SHA-1 para novas aplicações.

2.2.20. CryptDestroyHash

# BOOL WINAPI CryptDestroyHash(HCRYPTHASH hHash);

Esta chamada à API é implementada com base na documentação MSDN.

2.2.21. CryptVerifySignature

### BOOL WINAPI CryptVerifySignature(HCRYPTHASH hHash,

BYTE \*pbSignature, DWORD dwSigLen, HCRYPTKEY hPubKey, LPCTSTR sDescription, DWORD dwFlags);

Esta função é implementada por motivos de conveniência. Esta chamada é delegada para a base CSP.

2.2.22. CryptGenRandom

# BOOL WINAPI CryptGenRandom(HCRYPTPROV hProv,

DWORD dwLen,

BYTE \*pbBuffer);

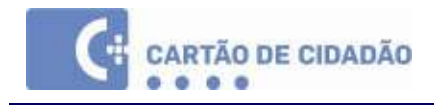

Esta chamada à API é implementada com base na documentação MSDN. Os dados inseridos através de pbBuffer serão usados como origem para a geração aleatória.

# 2.2.23. CryptGetUserKey

# BOOL CryptGetUserKey(HCRYPTPROV hProv,

DWORD dwKeySpec, HCRYPTKEY \*phUserKey);

Esta chamada devolve um handle para a chave pública do contentor de chaves que foi definido através de CryptAcquireContext. Especificar AT\_SIGNATURE para o parâmetro dwKeySpec não é suficiente porque com essa informação o CSP não consegue determinar que chave de assinatura devolver. Por este motivo a chave a carregar tem de ser primeiro especificada através de CryptAcquireContext.

2.2.24. CryptDuplicateHash

# BOOL WINAPI CryptDuplicateHash(HCRYPTHASH hHash,

DWORD \*pdwReserved,

DWORD dwFlags,

# HCRYPTHASH phHash);

Esta chamada à API é implementada com base na documentação MSDN.

2.2.25. CryptDuplicateKey

BOOL WINAPI CryptDuplicateKey(HCRYPTKEY hKey,

DWORD \*pdwReserved,

DWORD dwFlags,

# HCRYPTKEY\* phKey);

Visto que as chaves e certificados são guardados no smartcard, esta chamada à API não é implementada. Chamar esta função irá gerar o erro E\_NOTIMPL definido através de SetLastError ().

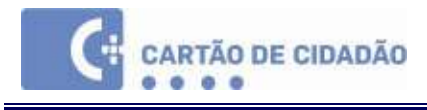

# 3. Documentação PKCS#11

# 3.1. A interface PKCS#11

A interface PKCS#11 (v2.20) é utilizada por aplicações não Microsoft como por exemplo o Netscape. Aplicações desenvolvidas podem recorrer a este interface em vez do interface CryptoAPI. A interface PKCS#11 é por vezes chamada de Cryptoki.

Uma descrição detalhada desta interface está disponível no website da RSA Laboratories (http://www.rsasecurity.com/rsalabs/pkcs/pkcs-11/).

# 3.1.1. Chamadas à API implementadas

# 3.1.1.1. Funções Gerais

- C\_Initialize,
- C\_Finalize
- C\_GetInfo
- C\_GetFunctionList

# 3.1.1.2. Funções de gestão de Slot e token

- C\_GetSlotList
- C\_GetSlotInfo
- C\_GetTokenInfo
- C\_GetMechanismList
- C\_GetMechanismInfo
- C\_WaitForSlotEvent (only non-blocking)
- C\_SetPin

# 3.1.1.3. Funções de gestão de sessão

- C\_OpenSession
- C\_CloseSession
- C\_CloseAllSessions
- C\_GetSessionInfo

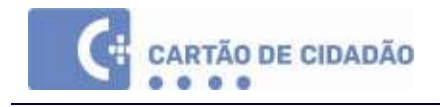

C\_Login

C\_Logout

# 3.1.1.4. Funções de gestão de objectos

- C\_FindObjectsInit
- C\_FindObjects
- C\_FindObjectsFinal
- C\_GetAttributeValue

# 3.1.1.5. Funções de assinatura

- C\_SignInit
- C\_Sign
- C\_SignUpdate
- C\_SignFinal

# 3.1.1.6. Funções de digest

- C\_DigestInit
- C\_Digest
- C\_DigestUpdate
- C\_DigestFinal

# 3.1.1.7. Funções de geração aleatória (a aguardar confirmação)

- C\_SeedRandom
- C\_GenerateRandom

# 3.1.2. Mecanismos de assinatura suportados

# Para assinaturas:

- CKM\_RSA\_PKCS: both ASN.1-wrapped e hashes puros (MD5, SHA1, SHA1+MD5, RIPEMD160)
- CKM\_RIPEMD160\_RSA\_PKCS, CKM\_SHA1\_RSA\_PKCS, CKM\_MD5\_RSA\_PKCS

# Para digests:

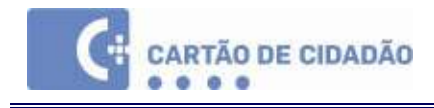

CKM\_SHA\_1, CKM\_RIPEMD160, CKM\_MD5

# 3.1.3. Informações de Slot e token

O cartão será representado como um token PKCS#11 com o PIN de Autenticação do Cidadão servindo como User PIN; não está presente nenhum SO PIN.

O PIN de Assinatura do Cidadão estará ocultado; caso seja necessário este será requisitado através de uma caixa de diálogo.

As chaves públicas, chaves privadas e os certificados que façam parte do mesmo conjunto terão o mesmo atributo no objecto CKA\_ID.

3.1.4. Comportamento da chave de não-repúdio

Se uma assinatura for solicitada com esta chave, a própria biblioteca PKCS#11 mostrará uma caixa de diálogo pedindo ao utilizador para inserir o PIN.

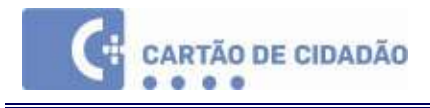

# 4. Documentação eID Lib API

A SDK está destinada a organizações cujo objectivo seja desenvolver aplicações que utilizam o Cartão de Cidadão. Este kit de desenvolvimento lida apenas com os dados identificativos do cidadão e não com operações criptográficas.

O kit de desenvolvimento é fornecido como:

- Uma interface C/C++, como biblioteca dinâmica
- Uma biblioteca Java wrapper (JNI) sobre uma interface C/C++
- Uma biblioteca C# wrapper para .NET sobre uma interface C/C++

# 4.1. Gestão de versões e compatibilidade

O Toolkit gere automaticamente todas as diferentes versões dos cartões. Ao trabalhar com o Toolkit não há necessidade de preocupação com a forma como os dados estão gravados no cartão, visto estes estarem disponíveis de maneira uniforme através da API.

Existem funções de baixo nível para obter as várias versões dos componentes do cartão, mas isto é apenas direccionado a programadores que necessitam de aceder a características muito específicas do cartão – uma aplicação comum não deverá ter que se preocupar com a versão do cartão.

# 4.2. Inserção de PIN

Várias funções aceitam um parâmetro de inserção de referência PIN. Caso uma referência PIN seja fornecida e a função obtiver um "access denied" quando tenta aceder a um recurso no cartão, esta irá automaticamente pedir ao utilizador para fornecer um PIN e tentará aceder novamente ao recurso (caso a verificação do PIN tenha sido bem sucedida). Isto é uma verificação "just-in-time" do PIN, visto que este só será solicitado quando necessário. Por exemplo, um PIN permanente pode ter sido inserido previamente e ainda ser válido. Neste caso, não será solicitado novamente.

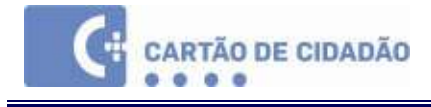

# 4.3. Aplicação Multi-threaded

A biblioteca não é "thread-safe". É da responsabilidade da aplicação que a chama de não usar a biblioteca simultaneamente em threads paralelas. Nota: O CSP é "thread-safe", mas não poderá chamar o CSP numa thread e o Toolkit noutra thread.

# 4.4. Organização API

As funções estão divididas em 4 categorias:

- Funções Initialisation e termination, mandatórias para iniciar e terminar a utilização do toolkit
- Funções de Identity, usadas para obter dados identificativos (nome, morada, etc.) do cartão
- Funções General purpose de alto nível, usadas para aceder a dados de uma forma genérica (ficheiros, PIN), principalmente em outras aplicações que não as de Identity. Não há necessidade de usar estas funções para aceder a dados identificativos.

# 4.5. Funções de Initialisation e termination

Estas funções são necessárias para inicializar e terminar a eID Lib.

# Funções:

- PTEID\_Init()
- PTEID\_Exit()

# 4.6. Funções de Identity

Todas as funções de Identity são auto-suficientes. Isto é, não é necessário chamar nenhuma outra função em conjunto com uma função identity (excepto as de inicialização e término). Não é necessário inserir um PIN para ler ficheiros de identity. Todas estas funções podem ser chamadas independentemente do estado presente do cartão – caso outra DF (Data File) que não a identity estiver seleccionada, etc.

Importante: certifique-se que leu a secção relativa às funções SOD abaixo!

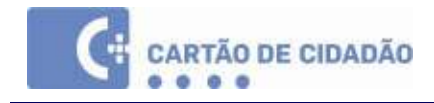

### Funções:

- PTEID\_GetID()
- PTEID\_GetAddr()
- PTEID\_GetPic()
- PTEID\_GetCertificates()
- PTEID\_GetPINs()
- PTEID\_GetTokenInfo()

# 4.7. Funções General purpose de alto nível

Estas funções dão acesso – integradas com o toolkit – a funções gerais para aplicações que necessitem de efectuar outras acções para além do acesso aos dados identificativos (nome, morada, etc.)

# Funções

- PTEID\_SelectADF()
- PTEID\_ReadFile()
- PTEID\_WriteFile()
- PTEID\_VerifyPIN()
- PTEID\_ChangePIN()
- PTEID\_UnblockPIN()
- PTEID\_UnblockPIN\_Ext()
- PTEID\_IsActivated()
- PTEID\_Activate()

# 4.8. Funções relacionadas com CVC

Para assegurar que os dados no cartão são genuínos, um ficheiro SOD é colocado no cartão contendo as hashes criptográficas assinadas sobre os dados identificativos, a morada, a fotografia e a chave de autenticação pública do cartão (pelo menos um é usado para autenticação CVC).

As seguintes funções usarão este SOD para verificação:

- os dados de identificação: PTEID\_GetID()
- a morada: PTEID\_GetAddr() and PTEID\_CVC\_GetAddr()
- a fotografia: PTEID\_GetPic()

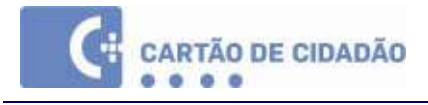

a chave de autenticação pública do cartão: PTEID\_CVC\_Init()

As seguintes funções são fornecidas para controlar a verificação SOD:

- PTEID\_SetSODChecking ()

- PTEID\_SetSODCAs()

# 4.9. Detalhes da API C/C++

A API C/C++ é descrita em detalhe abaixo:

Para a API C# sobre esta API C/C++, por favor consulte as header files no directório "dotnet" da SDK.

Para a API Java sobre esta API C/C++, por favor consulte os Javadocs no directório "java" da SDK.

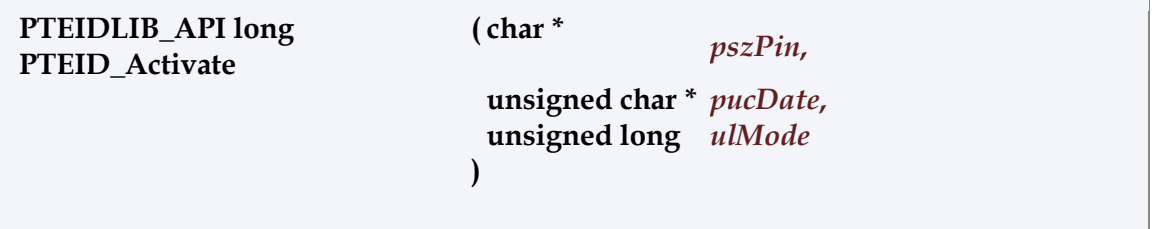

Activar o cartão (= actualizar um ficheiro específico do cartão).

Caso o cartão já tenha sido activado, é devolvido o erro SC\_ERROR\_NOT\_ALLOWED.

### Parâmetros:

pszPin in: valor do PIN de Activação

pucDate in: a data corrente no formato DD MM YY YY em formato BCD (4 bytes), ex: {0x17 0x11 0x20 0x06} para 17 de Novembro de 2006)

ulMode in: modo: MODE\_ACTIVATE\_BLOCK\_PIN para bloquear o PIN de Activação, ou 0 para o inverso (deve apenas ser usado para testes).

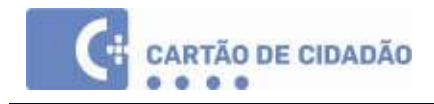

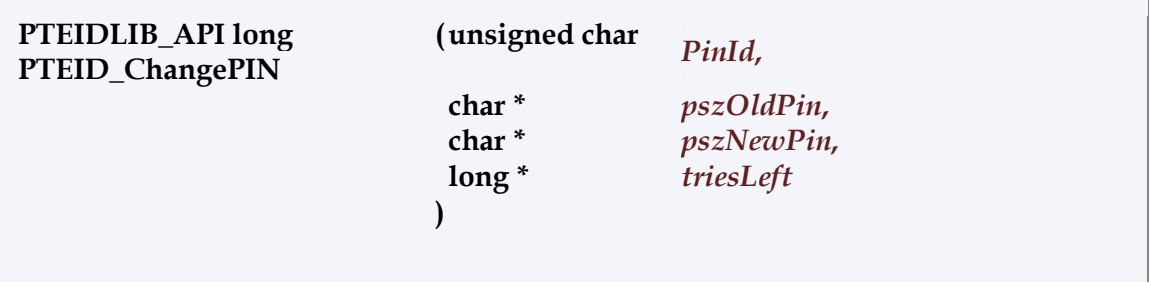

### Mudar um PIN.

#### Parâmetros:

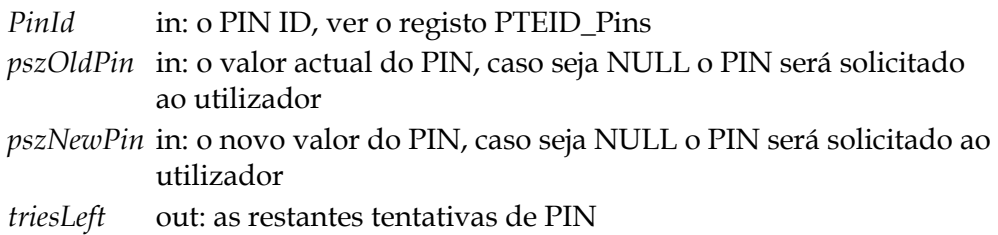

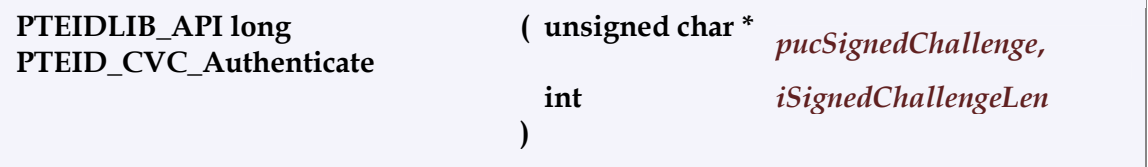

Concluir a autenticação CVC com o cartão, para ser chamado após PTEID\_CVC\_Init()

### Parâmetros:

pucSignedChallenge in: no challenge que foi assinado pela chave privada correspondente ao CVC

iSignedChallengeLen in: o comprimento de ucSignedChallenge tem de ser 128

### PTEIDLIB\_API long PTEID\_CVC\_GetAddr ( PTEID\_ADDR \* AddrData )

Ler o ficheiro de morada sobre um "canal CVC" e colocar os conteúdos num registo PTEID\_ADDR.

PTEID\_CVC\_Init() e PTEID\_CVC\_Authenticate() bem sucedidos terão de ser efectuados anteriormente.

### Parâmetros:

AddrData out: o endereço de um registo PTEID\_ADDR

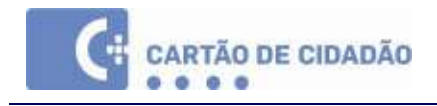

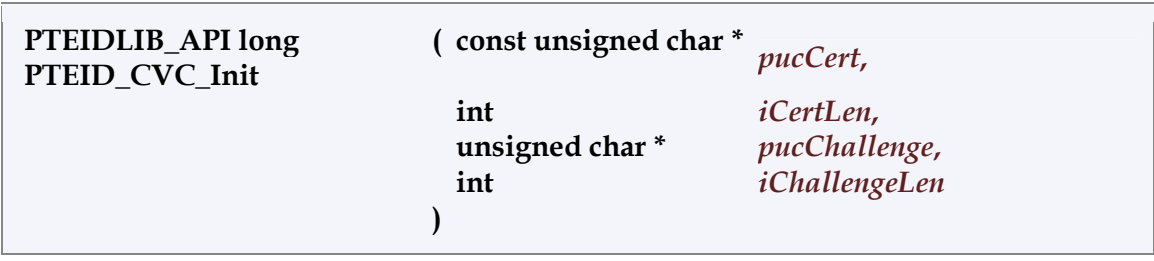

Iniciar uma autenticação CVC com o cartão.

O challenge resultante deverá ser assinado com a chave privada correspondente ao certificado CVC (raw RSA signature) e fornecido na função PTEID\_CVC\_Authenticate().

#### Parâmetros:

pucCert in: o CVC como um byte array iCertLen in: o comprimento de ucCert pucChallenge out: o challenge que será assinado pela chave CVC privada iChallengeLen in: o comprimento reservado para ucChallenge, deve ser 128

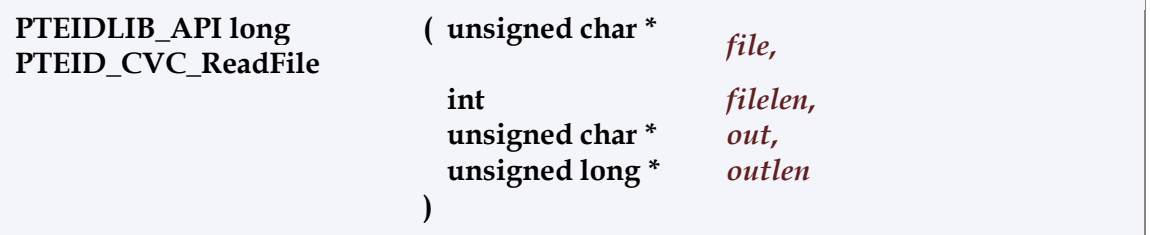

Ler os conteúdos de um ficheiro sobre um "canal CVC".

PTEID\_CVC\_Init() e PTEID\_CVC\_Authenticate() bem sucedidos terão de ser efectuados anteriormente. Se \*outlen for menor que os conteúdos do ficheiro, apenas os bytes \*outlen serão lidos. Se \*outlen for maior os conteúdos do ficheiro são devolvidos sem erro.

#### Parâmetros:

- file in: o caminho do ficheiro a ler (e.g. {0x3F, 0x00, 0x5F, 0x00, 0xEF, 0x05}
- filelen in: o coprimento do caminho do ficheiro (ex: 6)
- out out: o buffer para armazenar os conteúdos do ficheiro

outlen out: o número de bytes a ler / número de bytes lidos.

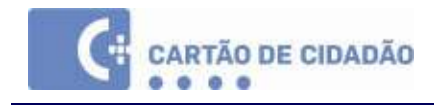

### PTEIDLIB\_API long PTEID\_CVC\_WriteAddr( const PTEID\_ADDR \* AddrData)

Escrever o ficheiro de endereço sobre um "canal CVC". PTEID\_CVC\_Init() e PTEID\_CVC\_Authenticate() bem sucedidos terão de ser efectuados anteriormente.

### Parâmetros:

AddrData in: o endereço de um registo PTEID\_ADDR

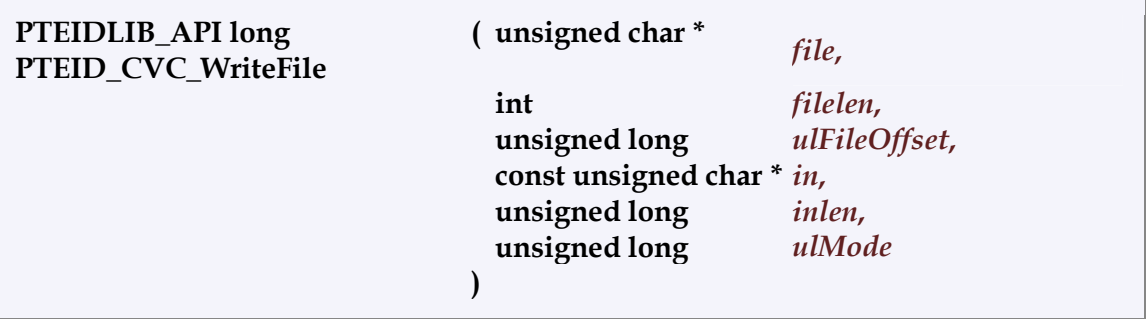

Escrever para um ficheiro no cartão sobre um "canal CVC"

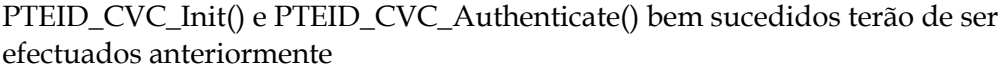

### Parâmetros:

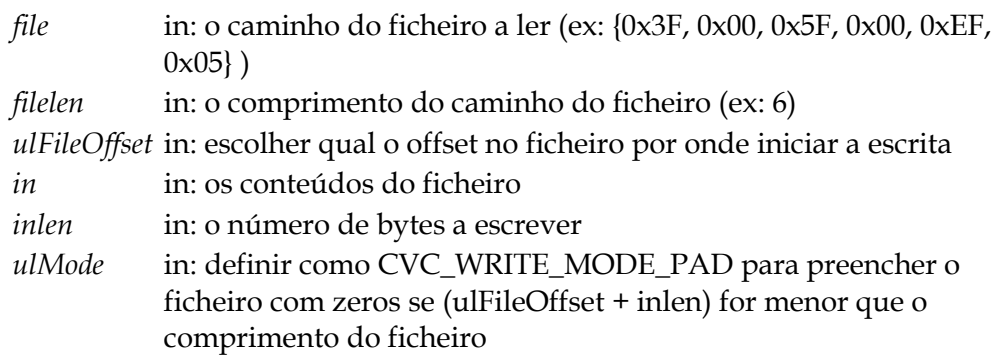

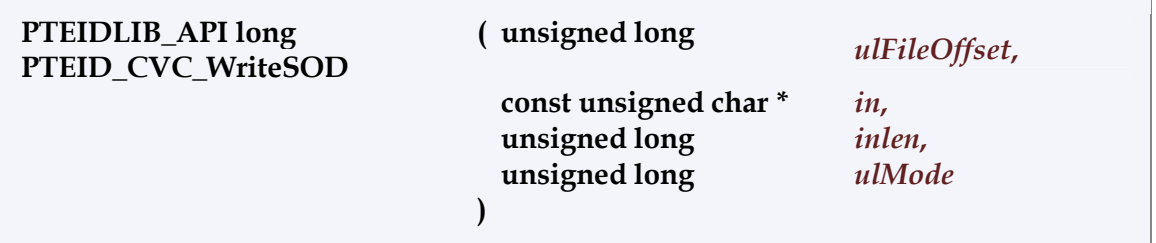

Esta função chama PTEID\_CVC\_WriteFile() com o ficheiro SOD file como caminho.

### Parâmetros:

ulFileOffset in: escolher qual o offset no ficheiro por onde iniciar a escrita in in: os conteúdos do ficheiro

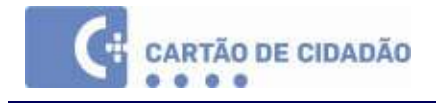

inlen in: o número de bytes a escrever

ulMode in: definir como CVC\_WRITE\_MODE\_PAD para preencher o ficheiro com zeros se (ulFileOffset + inlen) for menor que o comprimento do ficheiro

PTEIDLIB\_API long PTEID\_Exit( unsigned long ulMode)

Limpa todos os dados usados pelo toolkit. Esta função tem que ser chamada no final do programa.

### Parâmetros:

ulMode in: modo de saída, PTEID\_EXIT\_LEAVE\_CARD ou PTEID\_EXIT\_UNPOWER

### PTEIDLIB\_API long PTEID\_GetAddr (PTEID\_ADDR \* AddrData)

Ler os dados de Morada:

### Parâmetros:

AddrData out: o endereço do registo PTEID\_ADDR

### PTEIDLIB\_API long PTEID\_GetCertificates ( PTEID Certifs \* Certifs )

Ler todos os certificados pessoais e de CA

### Parâmetros:

Certifs out: o endereço do registo PTEID\_Certifs

### PTEIDLIB\_API long PTEID\_GetCVCRoot

( PTEID\_RSAPublicKey \* pCVCRootKey )

Obter a chave pública CVC CA que este cartão utilize para verificar a chave CVC; permitir que a aplicação seleccione o certificado CVC correcto para este cartão.

Não será alocada nenhuma memória para o registo PTEID\_RSAPublicKey struct por isso os campos "modulus" e "exponent" deverão ter memória suficiente alocada para guardar os respectivos valores; e a quantidade de memória deve ser dada nos campos "Lenght".

Por exemplo: unsigned char modulus[128]; unsigned char exponent[3]; PTEID\_RSAPublicKey CVCRootKey = {modulus, sizeof(modulus), exponent,

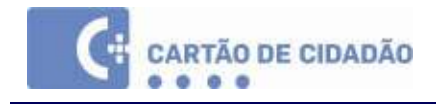

### sizeof(exponent)};

Após retorno bem sucedido, os campos modulusLength e exponentLenght irão conter os correctos modulus length resp. exponent length.

### Parâmetros:

pCVCRootKey in: o endereço do registo PTEID\_RSAPublicKey

### PTEIDLIB\_API long PTEID\_GetID( PTEID\_ID \* IDData)

Ler os dados de Identificação

### Parâmetros

IDData out: o endereço do registo PTEID\_ID

### PTEIDLIB\_API long PTEID\_GetPic( PTEID\_PIC \* PicData )

Ler a fotografia.

### Parâmetros:

PicData out: o endereço do registo PTEID\_PIC

# PTEIDLIB\_API long PTEID\_GetPINs (PTEID\_Pins \* Pins )

Devolver os PINs (listados nos ficheiros PKCS15).

### Parâmetros:

Pins out: o endereço do registo PTEID\_Pins

### PTEIDLIB\_API long PTEID\_GetTokenInfo ( PTEID\_TokenInfo \* tokenData )

Devolver os conteúdos de PKCS15 TokenInfo.

### Parâmetros:

tokenData out: o endereço do registo PTEID\_TokenInfo

### PTEIDLIB\_API long PTEID\_Init( char \* ReaderName)

Inicializa o toolkit.

Esta função deve ser chamada antes de qualquer outra; tenta efectuar uma ligação ao cartão e caso não esteja inserido nenhum cartão é devolvido um erro. Quando o

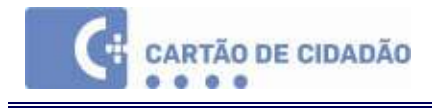

cartão é removido do leitor, esta função tem que ser chamada novamente.

### Parâmetros:

ReaderName in: o nome do leitor PCSC (tal como devolvido por SCardListReaders()), especifique NULL se quiser seleccionar o primeiro leitor

PTEIDLIB API long PTEID\_IsActivated ( unsigned long \* *pulStatus* )

Obter o estado de activação do cartão.

### Parâmetros:

pulStatus out: o estado de activação: 0 se não estiver activo, 1 se activado

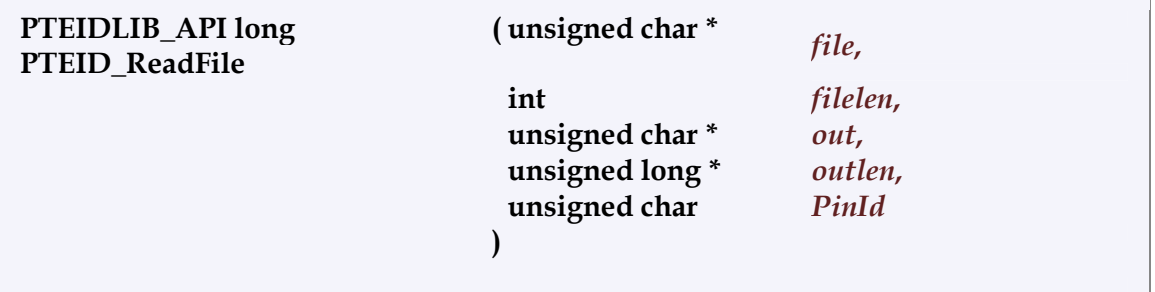

Ler um ficheiro no cartão.

Se uma referência PIN é fornecida e necessária para ler o ficheiro, o PIN será solicitado e verificado se necessário. Se \*outlen for menor que os conteúdos do ficheiro, apenas os bytes \*outlen serão lidos. Se \*outlen for maior os conteúdos do ficheiro são devolvidos sem erro.

### Parâmetros:

- file in: um byte array contendo o caminho do ficheiro, como por exemplo {0x3F, 0x00, 0x5F, 0x00, 0xEF, 0x02}, para o ficheiro ID
- filelen in: comprimento do ficheiro
- out out: o buffer que guarda os conteúdos do ficheiro

)

- outlen in/out: número de bytes alocados / número de bytes lidos
- PinId in: o ID do PIN de Morada (apenas necessário aquando da leitura do ficheiro de Morada)

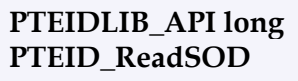

(unsigned char  $*$  out,

unsigned long \* outlen

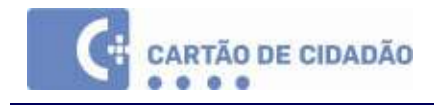

Ler os conteúdos do ficheiro SOD a partir do cartão.

Esta função chama PTEID\_ReadFile() com o ficheiro SOD como caminho. Se \*outlen for menor que os conteúdos do ficheiro, apenas os bytes \*outlen serão lidos. Se \*outlen for maior os conteúdos do ficheiro são devolvidos sem erro.

### Parâmetros:

out out: o buffer para guardar os conteúdos do ficheiro outlen in/out: número de bytes alocados / número de bytes lidos

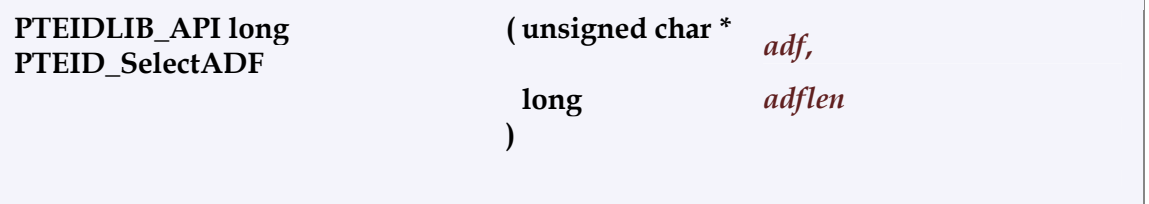

Seleccionar um Application Directory File (ADF) através da AID (Application ID).

### Parâmetros

adf in: a AID da ADF adflen in: o comprimento

### PTEIDLIB\_API long PTEID\_SetSODCAs

( PTEID\_Certifs \* Certifs )

Especificar os certificados (raiz) que são usados para assinar os certificados DocumentSigner no ficheiro SOD.

(O ficheiro SOD no cartão está assinado por um certificado Document Signer, e este certificado está também no SOD)

Por omissão, esta biblioteca lê os certificados que estão presentes no directório %appdir%/eidstore/certs (%appdir% corresponde ao directório onde a aplicação reside). Se este directório não existir (ou não contiver os certificados correctos para o cartão), deverá chamar esta função para o especificar; ou desactivar a verificação SOD com a função PTEID\_SetSODChecking(). Se chamar esta função novamente com o parâmetro NULL, os certificados default serão novamente usados.

### Parâmetros:

Certifs in: o endereço de PTEID\_Certifs, ou NULL

### PTEIDLIB\_API long PTEID\_SetSODChecking (int bDoCheck)

Activar / Desactivar a verificação SOD.

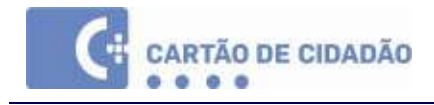

Verificação "SOD" significa que a validade dos dados de identificação, morada, fotografia e chave pública de autenticação do cartão, é verificada de modo a assegurar que não é falsificada. Este processo é efectuado através da leitura do ficheiro SOD que contém hashes sobre os dados mencionados acima e está assinada por um certificado DocumentSigner.

### Parâmetros:

bDoCheck in: true para activar verificação SOD checking, false para desactivar

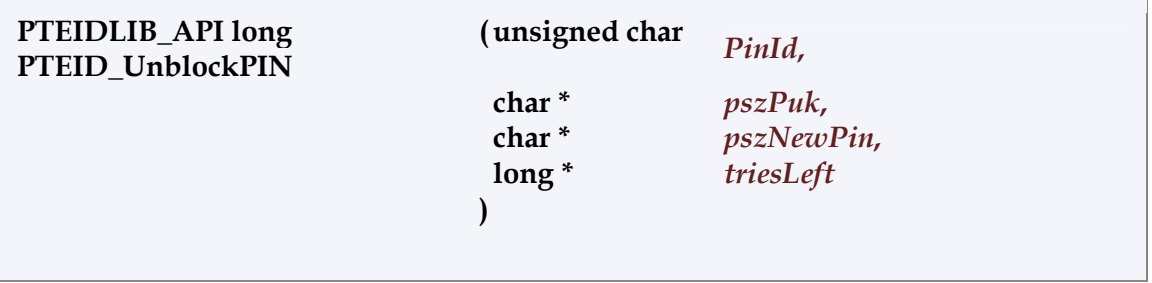

Desbloquear PIN com alteração de PIN.

Se pszPuk == NULL ou pszNewPin == NULL, uma caixa de diálogo é mostrada solicitando o PUK e o novo PIN

### Parâmetros:

PinId in: o PIN ID, ver o registo PTEID\_Pins pszPuk in: o valor PUK, se NULL será solicitado o PUK ao utilizador. pszNewPin in: o novo PIN, se NULL será solicitado o PIN ao utilizador. triesLeft out: o número restante de tentativas PUK

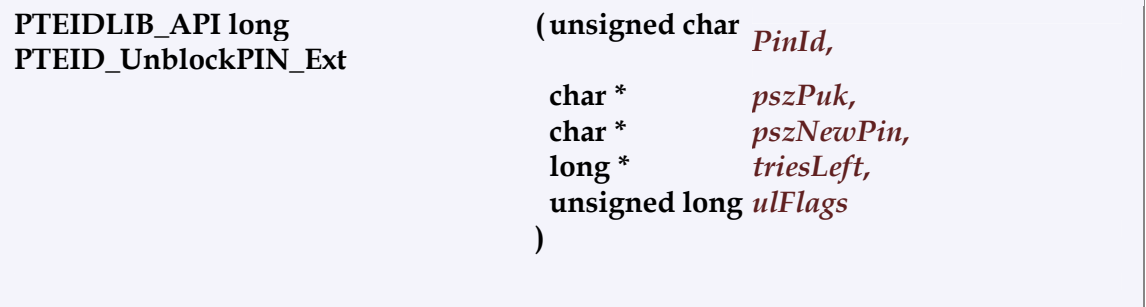

Funcionalidade estendida de desbloqueio de PIN

Ex: chamar PTEID\_UnblockPIN\_Ext() com ulFlags = UNBLOCK\_FLAG\_NEW\_PIN é o mesmo que chamar PTEID\_UnblockPIN(...)

### Parâmetros:

PinId in: o PIN ID, ver o registo PTEID\_Pins pszPuk in: o valor PUK, se NULL será solicitado o PUK ao utilizador.

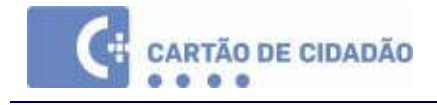

pszNewPin in: o novo PIN, se NULL será solicitado o PIN ao utilizador. triesLeft out: o número restante de tentativas PUK ulFlags in: flags: 0, UNBLOCK\_FLAG\_NEW\_PIN, UNBLOCK\_FLAG\_PUK\_MERGE ou UNBLOCK\_FLAG\_NEW\_PIN | UNBLOCK\_FLAG\_PUK\_MERGE

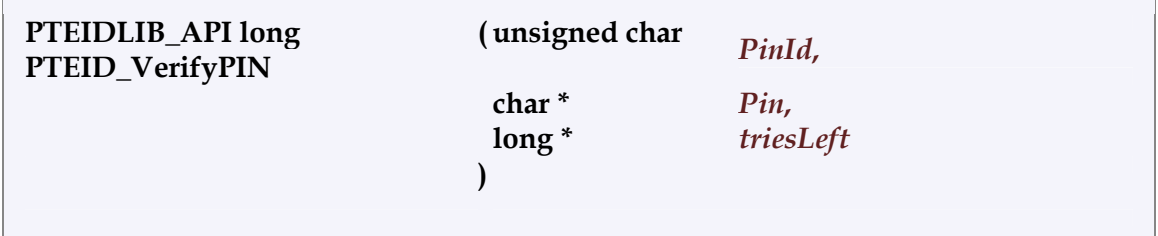

Verificar um PIN.

### Parâmetros:

PinId in: o PIN ID, ver o registo PTEID\_Pins Pin in: o valor PIN, se NULL será solicitado o PIN ao utilizador. triesLeft out: o número restante de tentativas PIN

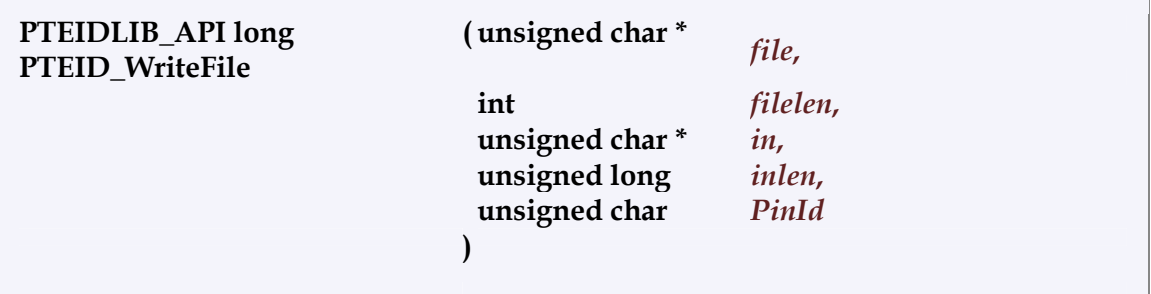

Escrever dados para um ficheiro no cartão.

Se for fornecida uma referência PIN, este será solicitado e verificado se necessário (verificação "just-in-time"). Esta função aplica-se apenas a escrita no ficheiro Personal Data.

### Parâmetros:

- file in: um array de bytes, contendo o caminho para o ficheiro. Ex: {0x3F, 0x00, 0x5F, 0x00, 0xEF, 0x02} para o ficheiro ID
- filelen in: comprimento do ficheiro
- in in: os dados a ser escritos no ficheiro
- inlen in: o comprimento dos dados a escrever
- PinId in: o ID do PIN de Autenticação, ver o registo PTEID\_Pins

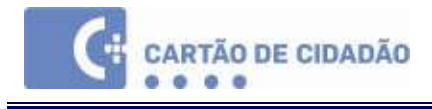

# 4.10. Caching de ficheiros

Devido ao facto da leitura de ficheiros do cartão ser um processo demorado, especialmente em leitores mais lentos, certos ficheiros são guardados no disco rígido quando são lidos pela primeira vez:

- certos ficheiros pkcs15
- o ficheiro ID
- o ficheiro SOD

O ficheiro de morada não é cached pois pode vir a mudar e porque contém dados protegidos por PIN.

O ficheiro SOD pode também vir a mudar por isso uma pequena parte do SOD é lido do cartão para verificar se a SOD que foi cached ainda está actualizada. Caso não esteja, o ficheiro completo é lido do cartão e copiado novamente para o disco rígido.

Nota para CVC: existe uma flag no middleware que regista quando o SOD foi lido e, por exemplo, quando efectua um GetID() e depois GetAddress(), o SOD não é lido novamente para verificar a validade dos dados de Morada. Como excepção, quando CVC\_Write\_XXX() é chamado, é feito um reset à flag.

# 4.11. Códigos de Erro

Existem 2 tipos de return codes: os do próprio pteidlib, e os da biblioteca open-source subjacente pteidlibopensc.

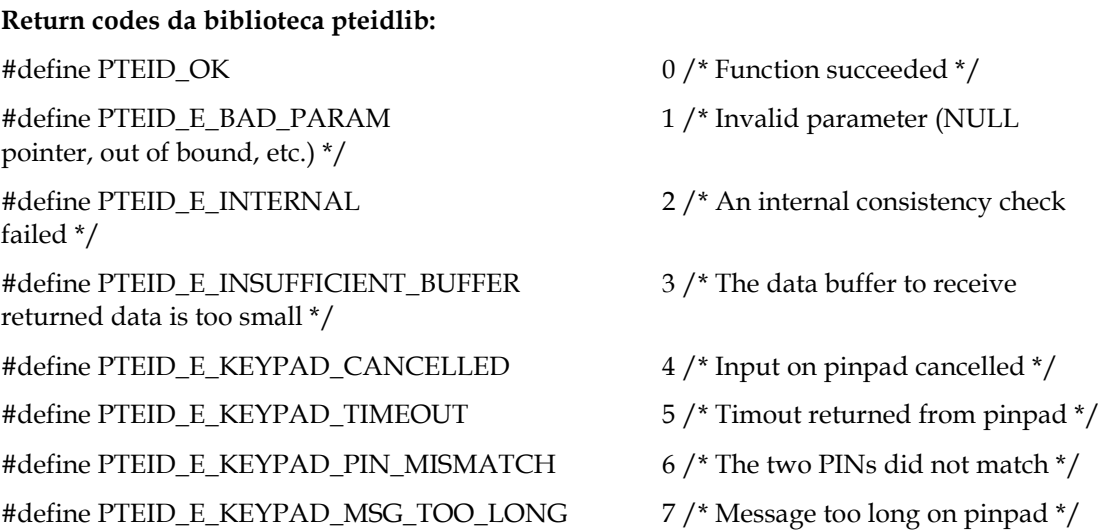

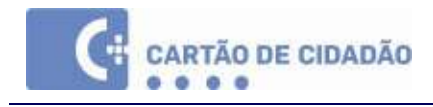

### #define PTEID\_E\_INVALID\_PIN\_LENGTH 8 /\* Invalid PIN length \*/

#define PTEID\_E\_NOT\_INITIALIZED 9 /\* Library not initialized \*/

#define PTEID\_E\_UNKNOWN 10 /\* An internal error has been detected, but the source is unknown \*/

#### Return codes da biblioteca open-source subjacente pteidlibopensc - Licença LGPL:

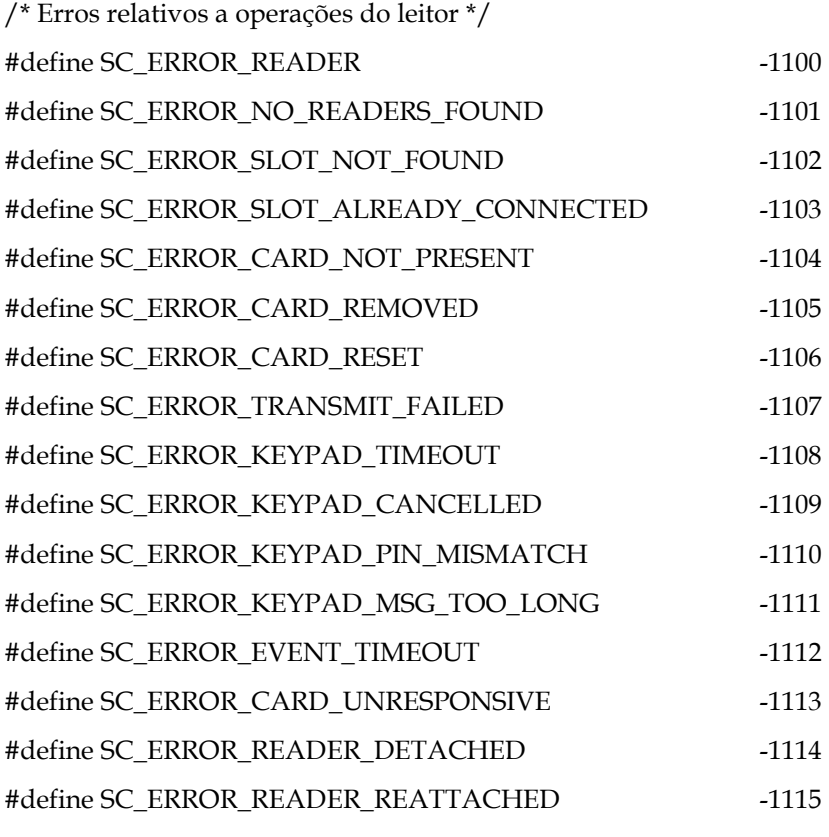

/\* Resultantes de um comando de cartão ou relacionado com o cartão \*/ #define SC\_ERROR\_CARD\_CMD\_FAILED -1200

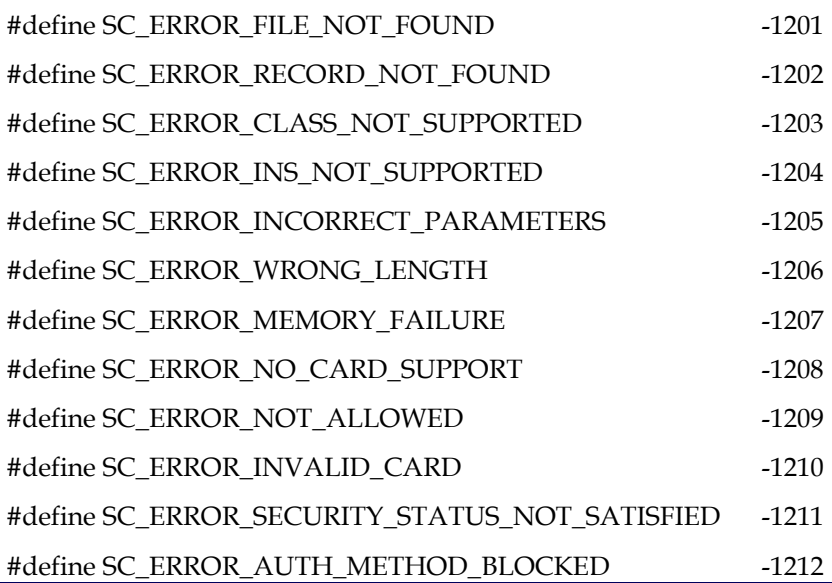

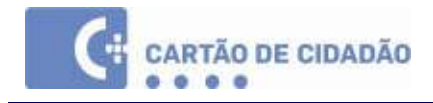

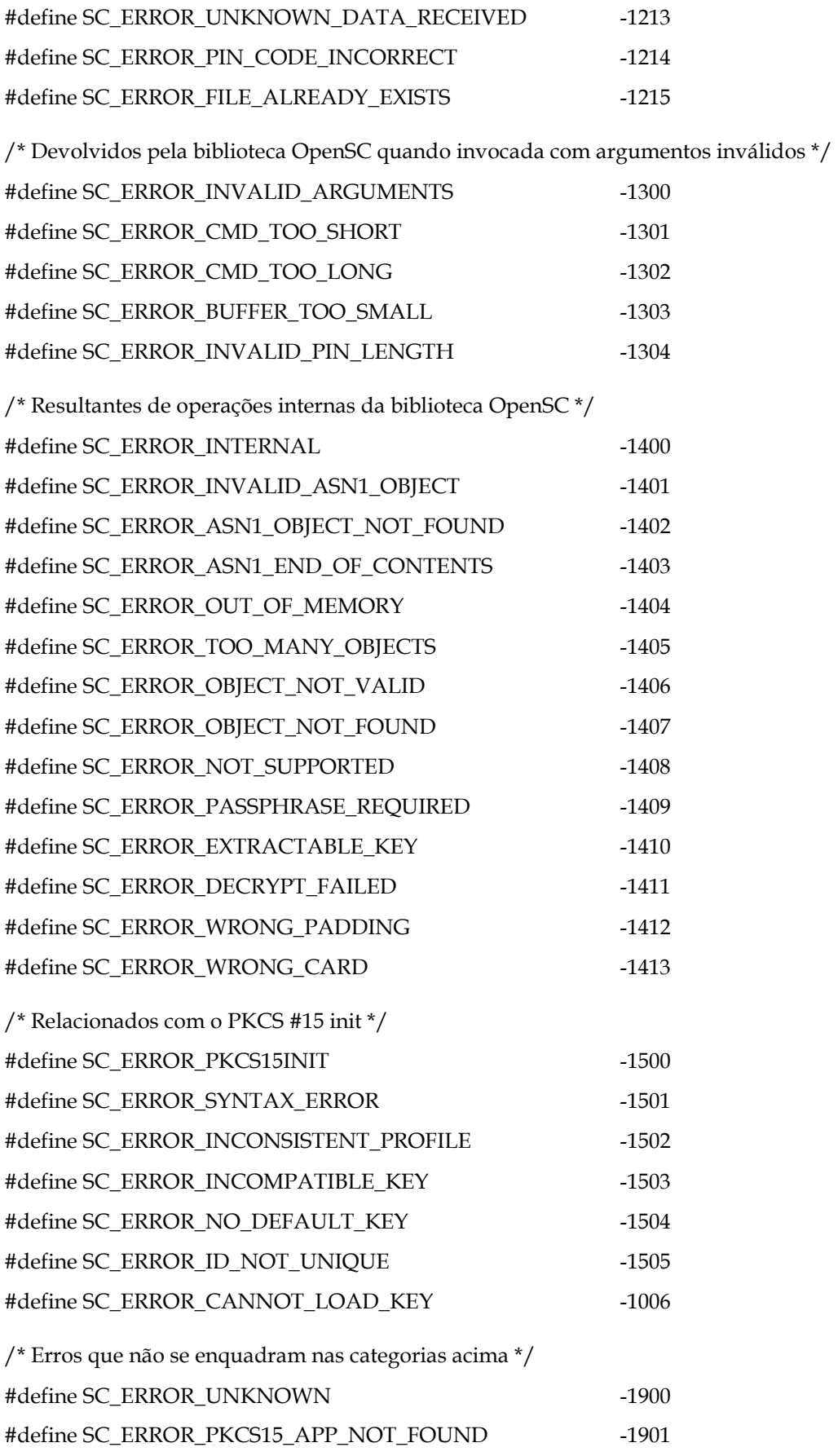